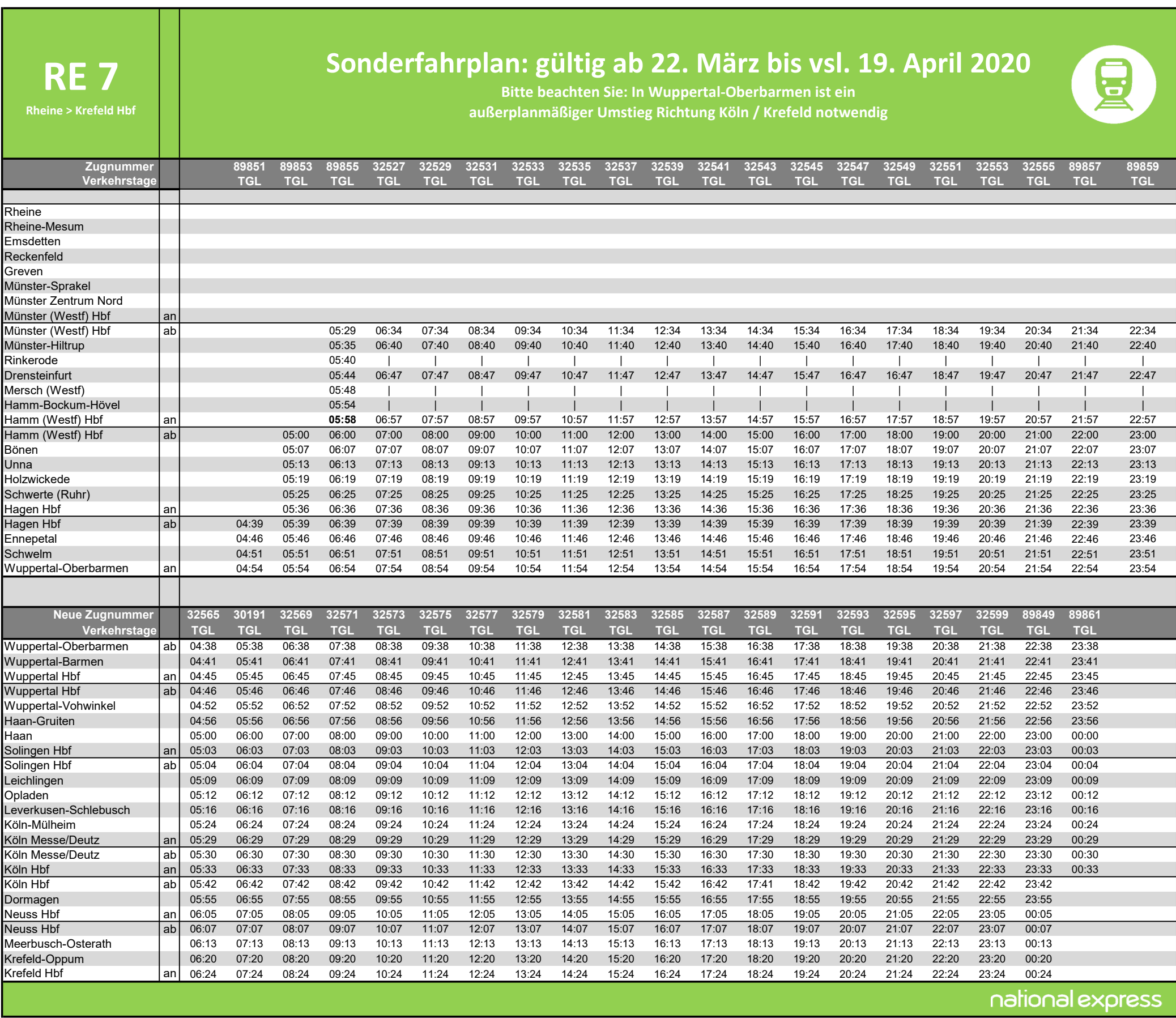

## RE 7

Krefeld Hbf > Rheine

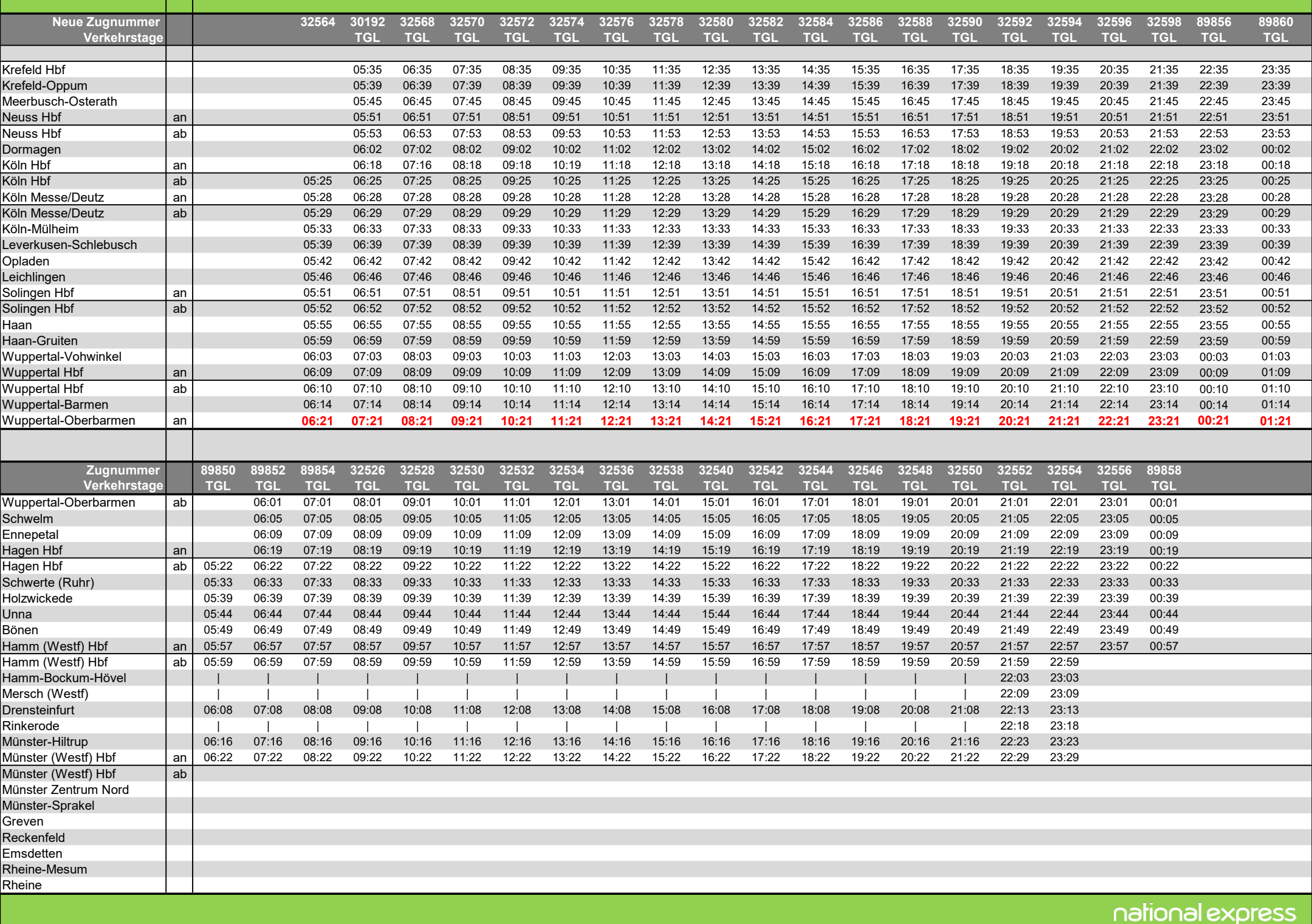

xx:xx Geänderte Ankunftszeit TGL = Täglich

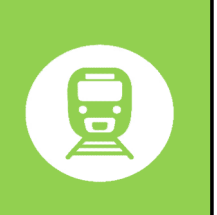

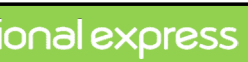

## Sonderfahrplan: gültig ab 22. März bis vsl. 19. April 2020

Bitte beachten Sie: In Wuppertal-Oberbarmen ist ein außerplanmäßiger Umstieg Richtung Münster (Westf) Hbf notwendig